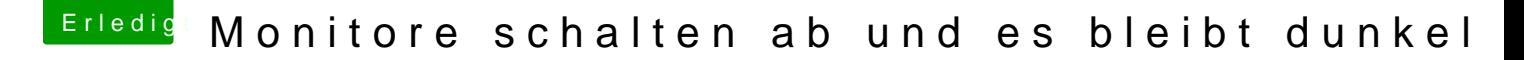

Beitrag von hackowski vom 22. November 2017, 22:48

[Zitat von Dr.](https://www.hackintosh-forum.de/index.php/Thread/34721-Monitore-schalten-ab-und-es-bleibt-dunkel/?postID=370861#post370861) Stein

Und die Monitore wieder einschalten hilft nicht?

Nein, leider nicht. Selbst das einstöpseln beider Stecker auch nicht.